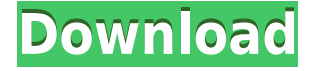

### **Cyan Chat Crack + With License Key For PC**

Cyan Chat is a chatroom for fans of the Myst games produced by Cyan Worlds. Unlike other chatrooms you can go and meet some of your fellow Myst fans and talk about it. You can get to know them before you meet them in person and maybe even become good friends. Start talking about Myst! This is your chance to meet some of your fellow Myst fans from all over the world. So if you want to talk about some of the best games ever made or maybe you have some funny stories you want to share with us, the Cyan Chat is the place for you. If you are wondering why we decided to have a Cyan Chat then we have our reasons to tell you. We have been visiting the Mystpedia webpage since before it was made. We love the Myst series and have been playing them since we were kids. We have played most of the Myst games ever made and can tell you what you might want to know about them. We can talk about all of them and have fun at the same time. The chatroom is designed with the following things in mind: 1.To be a Myst fan and share your opinions with other Myst fans. 2. To be able to talk about our favorite game series, Myst. 3. To be able to meet Myst fans from all over the world. 4. To make some friends. If you have any suggestions or questions about Cyan Chat or about anything else in Mystipedia, then feel free to contact us. We would love to hear what you think about the chatroom. All trademarks and copyrights on this page are owned by their respective owners. The Myst logo is owned by Cyan Worlds. The page is not endorsed by or affiliated with Cyan Worlds.

#### **Cyan Chat With Key**

-Enter a username and password for your username -Enter a server and channel name for your server -Use #cyanchat as the channel name -use #cyanchat:tagged for the tag #cyanchat -use #cyanchat:bot for the bot!youbot -use #cyanchat:howdoi for the help command -use #cyanchat:query for the querying command -use #cyanchat:skeleton for the skeleton command -use #cyanchat:imlog for the im log command -use #cyanchat:debug for the debug command -use #cyanchat:setup for the setup command -use #cyanchat:sliden for the slide command -use #cyanchat:credits for the credits command -use #cyanchat:sync for the sync command -use

#cyanchat:log for the log command -use #cyanchat:sendpr for the sendpr command -use #cyanchat:sendp for the sendp command -use #cyanchat:as2html for the as2html command -use #cyanchat:look2 for the look2 command -use #cyanchat:find for the find command -use #cyanchat:launcher for the launcher command -use #cyanchat:map for the map command -use #cyanchat:bmap for the bmap command -use #cyanchat:edit for the edit command -use #cyanchat:save for the save command -use #cyanchat:crack for the crack command -use #cyanchat:tp for the tp command -use #cyanchat:up for the up command -use #cyanchat:examine for the examine command -use #cyanchat:spawn for the spawn command -use #cyanchat:notify for the notify command -use #cyanchat:start for the start command -use #cyanchat:gp2 for the gp2 command -use #cyanchat:job for the job command -use #cyanchat:gamedb for the gamedb command -use #cyanchat:scenario for the scenario command -use #cyanchat:avatar for the avatar command 2edc1e01e8

## **Cyan Chat Crack+ Keygen For (LifeTime) X64**

CyanChat is a chat room for fans of the Myst games produced by Cyan Worlds.You can access it now with this Pidgin protocol. Give it a try and start chatting with your gamming buddies! Cyan Chat Description: CyanChat is a chat room for fans of the Myst games produced by Cyan Worlds.You can access it now with this Pidgin protocol. Give it a try and start chatting with your gamming buddies! Cyan Chat Description: CyanChat is a chat room for fans of the Myst games produced by Cyan Worlds.You can access it now with this Pidgin protocol. Give it a try and start chatting with your gamming buddies! Cyan Chat Description: CyanChat is a chat room for fans of the Myst games produced by Cyan Worlds.You can access it now with this Pidgin protocol. Give it a try and start chatting with your gamming buddies! Cyan Chat Description: CyanChat is a chat room for fans of the Myst games produced by Cyan Worlds.You can access it now with this Pidgin protocol. Give it a try and start chatting with your gamming buddies! Cyan Chat Description: CyanChat is a chat room for fans of the Myst games produced by Cyan Worlds.You can access it now with this Pidgin protocol. Give it a try and start chatting with your gamming buddies! Cyan Chat Description: CyanChat is a chat room for fans of the Myst games produced by Cyan Worlds.You can access it now with this Pidgin protocol. Give it a try and start chatting with your gamming buddies! Cyan Chat Description: CyanChat is a chat room for fans of the Myst games produced by Cyan Worlds.You can access it now with this Pidgin protocol. Give it a try and start chatting with your gamming buddies! Cyan Chat Description: CyanChat is a chat room for fans of the Myst games produced by Cyan Worlds.You can access it now with this Pidgin protocol. Give it a try and start chatting with your gamming buddies! Cyan Chat Description: CyanChat is a chat room for fans of the Myst games produced by Cyan Worlds.You can access it now with this Pidgin protocol. Give it a try and start chatting with your gamming buddies

<https://tealfeed.com/mitsubishi-evoscan-v26-full-version-hot-grvq2> <https://magic.ly/lucsecontwa> <https://tealfeed.com/open-ps2-loader-09-dvd-22-dobll> <https://joyme.io/inbrachlumne> <https://techplanet.today/post/descargar-driver-de-impresora-hp-psc-1350-all-in-one-gratis-exclusive> <https://techplanet.today/post/p3d-fs2crew-raas-professional-p3d-64-bit-with-lucky-patcher-top> <https://techplanet.today/post/richiamo-colombaccio-da-scaricare-mp3-48-best> <https://jemi.so/descargar-teowin-full-crack-v30-repack> <https://techplanet.today/post/durgasaptashatibeejmantrasadhanapdf35> <https://techplanet.today/post/badsha-tamil-movie-free-download-torrent-hot> <https://techplanet.today/post/sharing-a-pcap-with-decrypted-https-verified> <https://techplanet.today/post/program-menghilangkan-sensor-pada-video-full>

### **What's New In?**

CyanChat (formerly MystCyan) is a chat room for fans of the Myst games produced by Cyan

Worlds.You can access it now with this Pidgin protocol. Give it a try and start chatting with your gamming buddies! --- PLEASE NOTE: This is a Pidgin protocol; it should work on other IM clients as well. --- To use CyanChat, type "cyanchat" in the Pidgin buddy list and you'll see a dialog box that looks like this: | | | | | | | | | | | | Choose "Protocol" and "CyanChat" from the list and press "Add". The CyanChat protocol will show up in the buddy list with the label "CyanChat". Click on it to get an option box: | | | | | | | | | | | | Check "Enable" and press OK. You should then see a small button below the list that looks like this:  $||||||||||||||||$  Click it and a window will pop up that looks like this:  $||||||$ | | | | | | | | | | | | | | | | | | You can now use CyanChat with your friends. Type a message in the text box and press "Send" to send it. You can also type "Show/Hide Chat" to toggle visibility of the chat window. When you're finished, press OK or "Return" to close the window. CyanChat will have placed a small "CyanChat" button in the buddy list next to your username. If you want to edit your settings or create a new protocol, go to Preferences/Connections/Protocols/CyanChat and make the desired changes. --- PLEASE NOTE: If you delete the protocol (i.e. remove the "CyanChat" label from the buddy list), you will need to restart Pidgin to get it working again. If you don't do this, you may miss your conversations. --- Additional Documentation: To compile this into a documentation page that may be used on a wiki, copy and paste this text into a separate file and change the text between the angle brackets so that it contains the appropriate information. Then, go to Preferences/Help and select it. --- Supported Versions: For some versions, you may need to "Uncheck" or "Check" the "No protocol is available for..." checkbox and enter "CyanChat" in the "

# **System Requirements For Cyan Chat:**

Windows Mac OS X Linux Minimum Requirements: Processor: Intel Pentium 4 1.8GHz Memory: 2GB RAM Hard Disk: 500MB Supported operating system: Windows 7 Apple Mac OS X 10.7 (Lion) I had the privilege of interviewing American authors James Morrow and Norman Spinrad before they came to speak here in the UK to a packed audience at the US Embassy in the Welsh capital. I also got a chance to view a fascinating exhibit on the life and work

Related links:

[https://hellandgroup.com/wp-content/uploads/2022/12/MicroPlayer-Crack-Activation-Code-With-Keyg](https://hellandgroup.com/wp-content/uploads/2022/12/MicroPlayer-Crack-Activation-Code-With-Keygen-Free-Download-Latest-2022.pdf) [en-Free-Download-Latest-2022.pdf](https://hellandgroup.com/wp-content/uploads/2022/12/MicroPlayer-Crack-Activation-Code-With-Keygen-Free-Download-Latest-2022.pdf) <https://www.solaiocompound.it/wp-content/uploads/2022/12/SterJo-Task-Manager-Portable.pdf> <https://instafede.com/smnsoft-nfo-maker-crack-free-registration-code-march-2022/> <https://www.endtoendhrsolutions.com/wp-content/uploads/2022/12/clemches.pdf> <https://onemorelure.com/wire-baits/blog-comment-poster-crack-march-2022/> <https://www.infoslovakia.sk/wp-content/uploads/2022/12/featwile.pdf> <https://techstoresbn.com/winrichcopy-crack-lifetime-activation-code-latest-2022/> <https://tourstravelingeorgia.com/kplive-crack-activator-download-updated-2022/> <http://hotelthequeen.it/wp-content/uploads/2022/12/SORCER-Portable-Crack-3264bit-2022.pdf> <https://amazontutoringcenter.com/?p=5844>